Jira Cloud - Version 4.1.2-AC (internal: 5.0.59)

Last Modified on 11/25/2022 4:26 am EST

#### **Released for** JIRA CLOUD on **Nov 16, 2020**

In this release, we introduced new admin verification in Visual mode connections. From now on, it uses OAuth, which improves security. Moreover, you can now sync data between different Exalate versions, starting from 5.0.0. We also made a bunch of UI updates and bug fixes.

## In this release

### Improvements

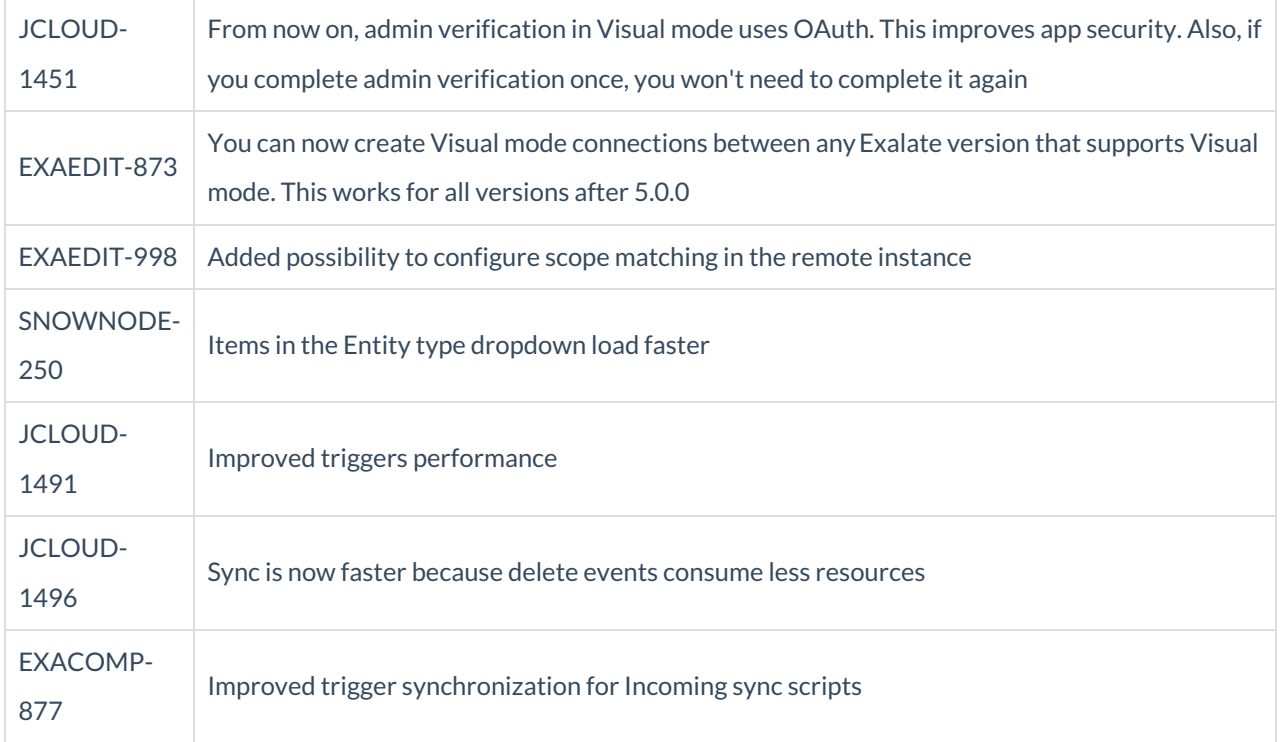

## Bug fixes

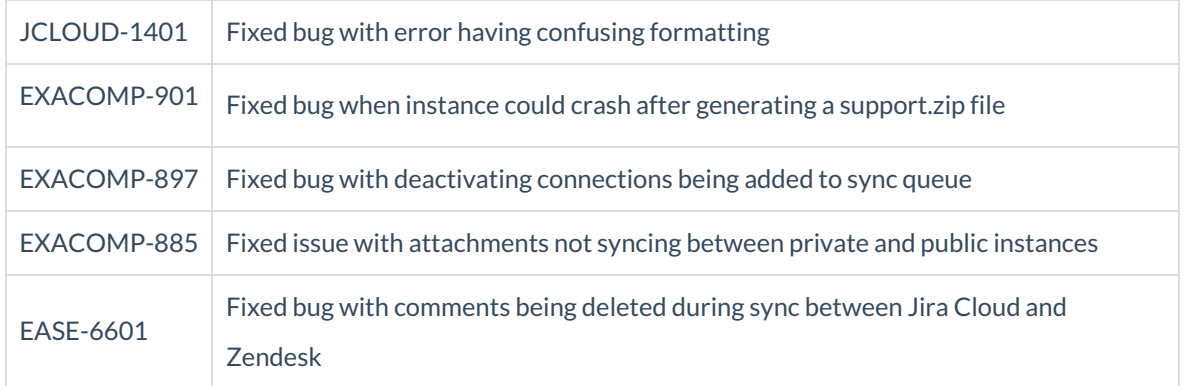

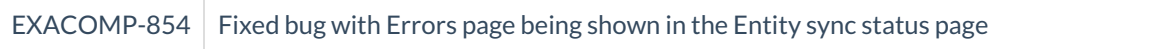

# UI updates

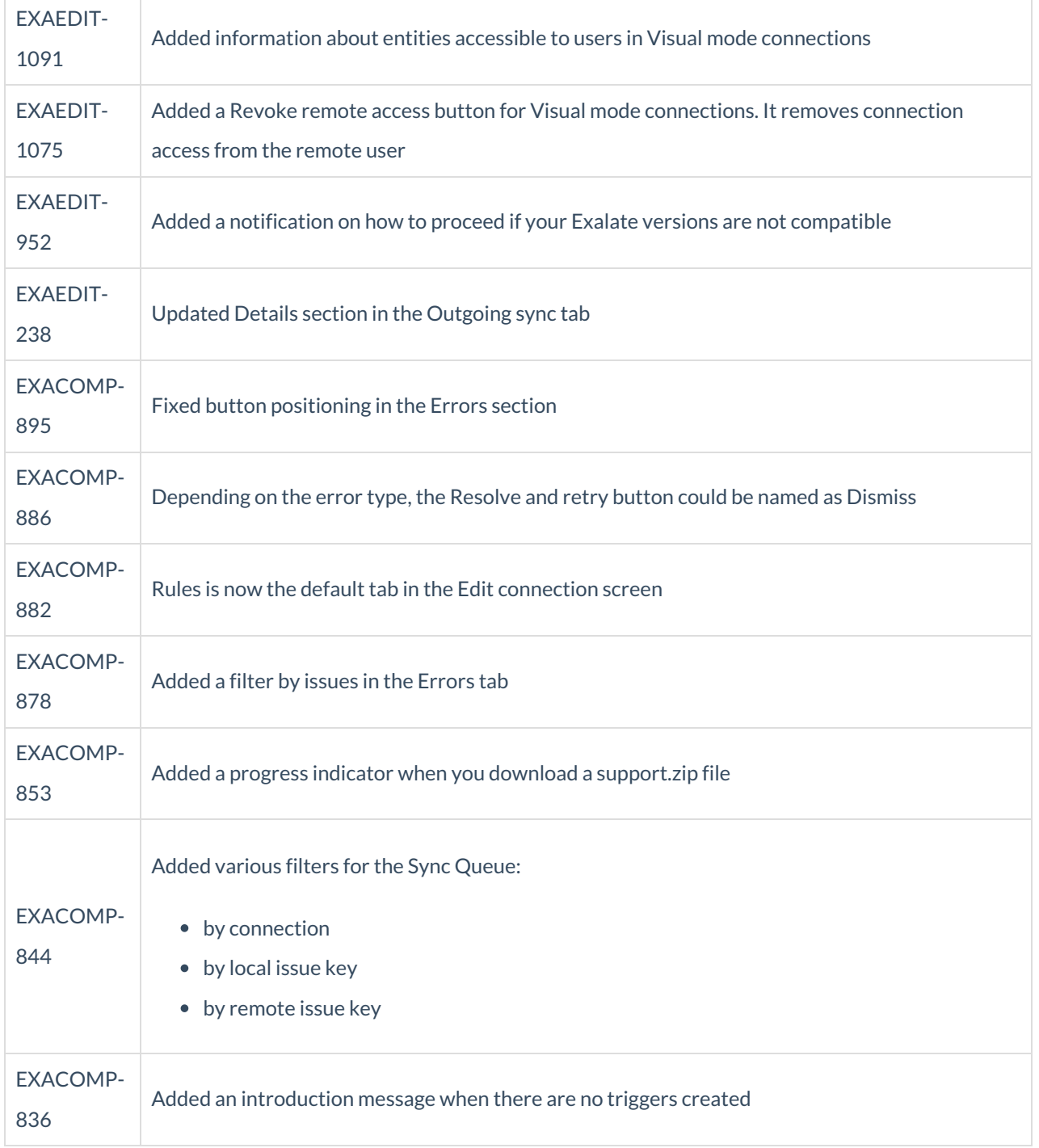

**Product** [About](https://exalate.com/who-we-are) Us<sup>C</sup> [Release](http://exalatedocs.knowledgeowl.com/docs/release-history) History [Glossary](http://exalatedocs.knowledgeowl.com/docs/glossary) API [Reference](http://exalatedocs.knowledgeowl.com/docs/exalate-api-reference-documentation)

[Security](http://exalatedocs.knowledgeowl.com/docs/security) Pricing and [Licensing](http://exalatedocs.knowledgeowl.com/docs/pricing-licensing) **Resources** [Academy](https://exalate.com/academy)<sup>C</sup>  $Blog C$  $Blog C$ [YouTube](https://www.youtube.com/@exalate-integration) Channel C [Ebooks](https://exalate.com/ebooks-and-whitepapers/)<sup>T</sup> **Still need help?** Join our [Community](https://community.exalate.com)  $G$ Visit our [Service](https://support.idalko.com/plugins/servlet/desk/portal/8) Desk C Find a [Partner](https://exalate.com/partners)  $\mathbb{Z}$